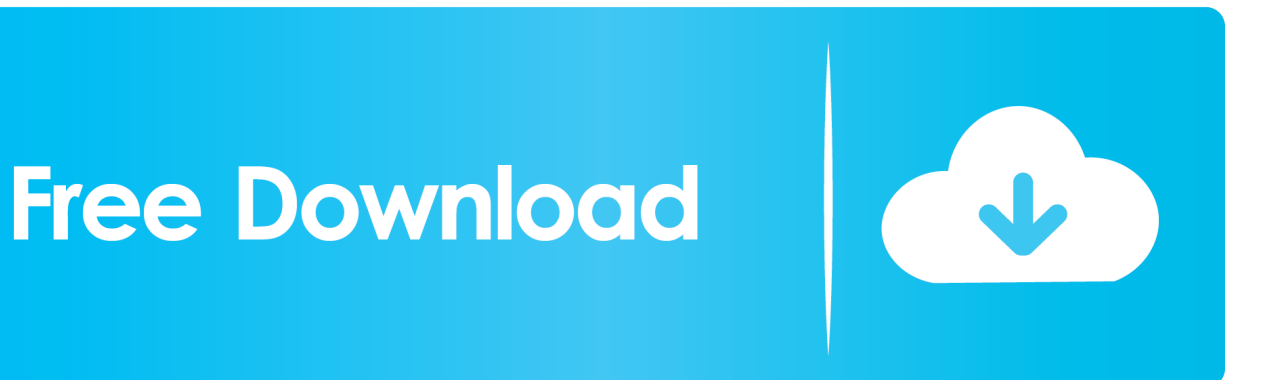

[Activation AutoCAD Map 3D 2011 Activation](http://fancli.com/187xs6)

[ERROR\\_GETTING\\_IMAGES-1](http://fancli.com/187xs6)

[Activation AutoCAD Map 3D 2011 Activation](http://fancli.com/187xs6)

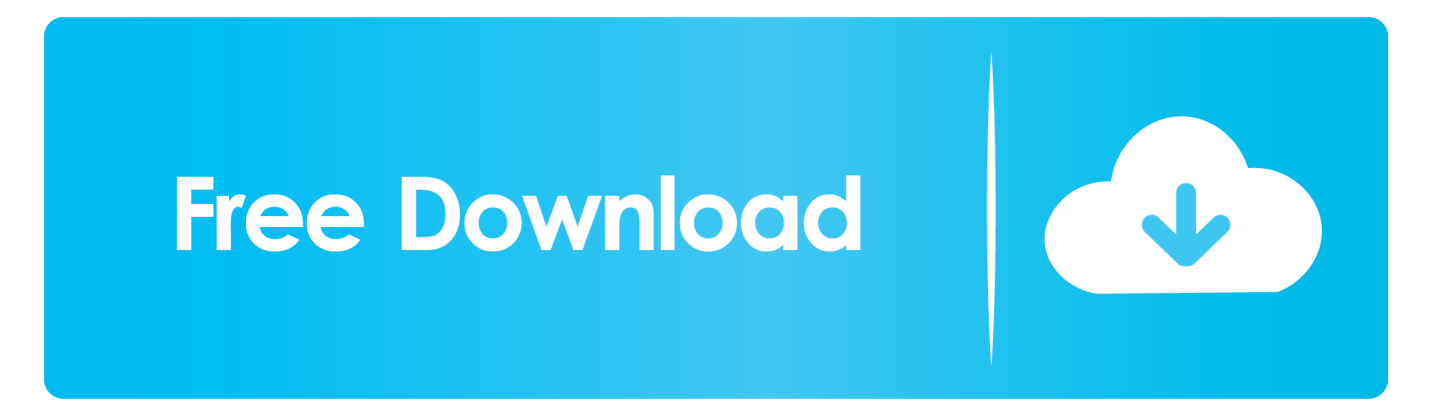

Entering an incorrect product key will result in activation errors for that product. The product ... AutoCAD Civil 3D 2011, 237C1 ... AutoCAD Map 3D 2011, 129C1.. When New Serial Numbers Are Needed. Here are some of the situations in which you may need to enter a new serial number for your Autodesk software:.. Learn the most common reasons why you receive a serial number error ... version of AutoCAD (e.g., AutoCAD 2009 versus AutoCAD 2011).. Activate your software manually. Disable your Internet connection, start the software, and click Activate on the Free Trial screen. Enter your Serial Number and Product Key. Select I have an activation code from Autodesk, enter the activation code, and click Next.. I am trying to activate AutoCAD civil 3D 2009 and 2010 and it is giving me the same error message (Registration-Activation Error (0015.111)) .... If you have a subscription, you do not need to transfer your license from one computer to another to activate your subscription software on a different computer.. Note: Subscription software does not require license transfer for activation on more than ... Transfer Ownership of Autodesk Licenses or Subscriptions (TOLS). The licensing information is corrupt and stops the product launch or successful activation for a forced re-activation. How to reset the standalone .... You may need a serial number and product key to activate some Autodesk software. Note: If you are on ... Example of label from 2011 version. Format is similar .... During the standalone activation of a product, a "Serial number invalid" error message is displayed.. The first time you start AutoCAD Map 3D, the Product License Activation wizard is displayed. You can either activate AutoCAD Map 3D at that .... serial autocad 2011 64 bits español autocad 2011 crack serial number autocad civil 3d 2011 serial number product key serial code autocad .... Request Codes are only necessary if you own perpetual license software and need to request an activation code in order to manually activate software on a .... You find information about your license type and associated serial numbers (if any) in these locations, and save the information in a text file if needed:.. When a stand-alone Autodesk product is installed for the first time on a computer, the license must be activated for it to work beyond its trial period. If you have a .... First, confirm the type of license that you own, since it will determine the version(s) of Autodesk products that you can activate. As Subscription .... After you install your software, you can use it on a trial basis until you receive your Activation Code from Autodesk. To generate a request code to activate your .... Locate your AutoCAD Civil 3D serial number and product key (page 4). □ Close ... Ensure you use the appropriate AutoCAD Civil 3D 2011 DVD, depending on.. Access with Autodesk ID-based Subscription (Just Sign In). If you have a single-user subscription, you don't need to enter a serial number or registration code in .... To request an activation code, use the form below. An activation code is only required if you have no internet access and you have a stand-alone perpetual or ... a3e0dd23eb